# सेटअप में कलर बदलाव

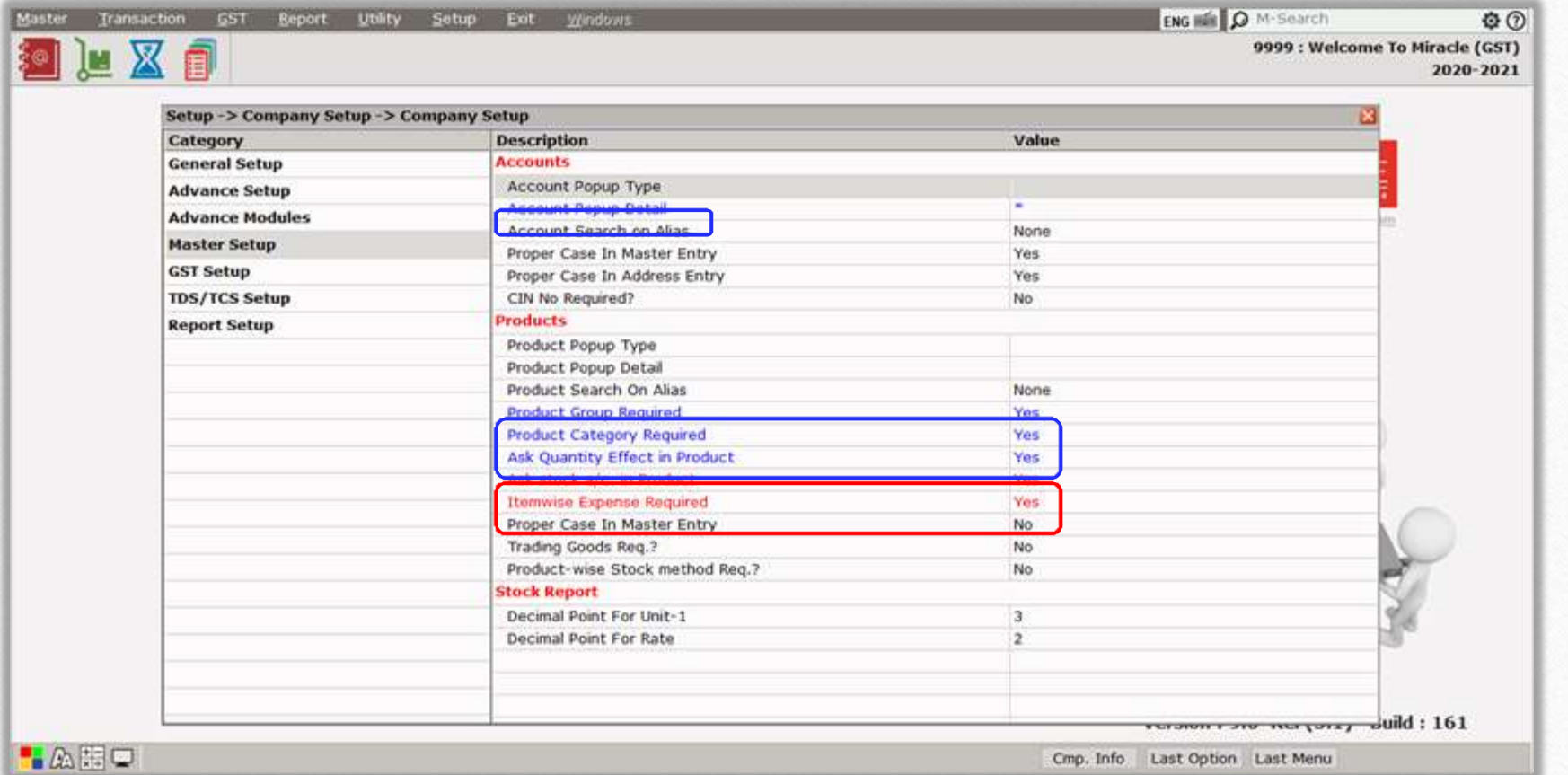

1

Miracle<sup>®</sup>

**Accounting Software** 

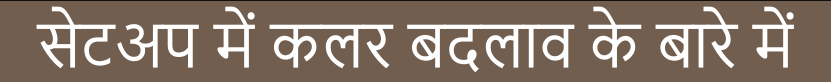

- ◆ क्या आपको याद है कि अभी आपके मिरेकल सॉफ्टवेयर में कौन से सेटअप सक्रिय हैं?
- ◆ यदि आपको याद है, तो आप सॉफ्टवेयर का उपयोग कुशलतापूर्वक कर रहे हैं, लेकिन यदि आप नहीं जानते हैं, तो चिंता न करें। मिरेकल स्वयं आपको रंग अंतर के माध्यम से दिखाएगा। कलए देखे…

### Setup  $\rightarrow$  Company Setup

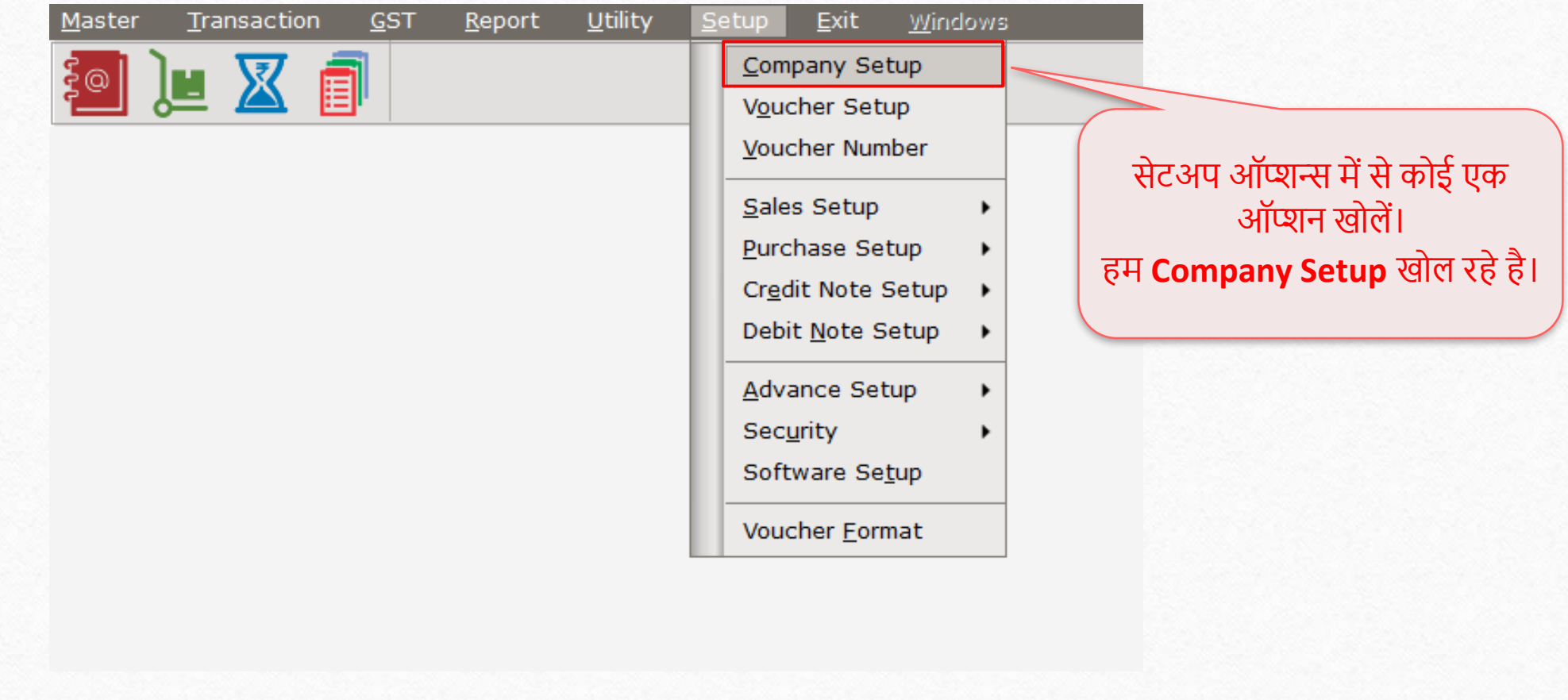

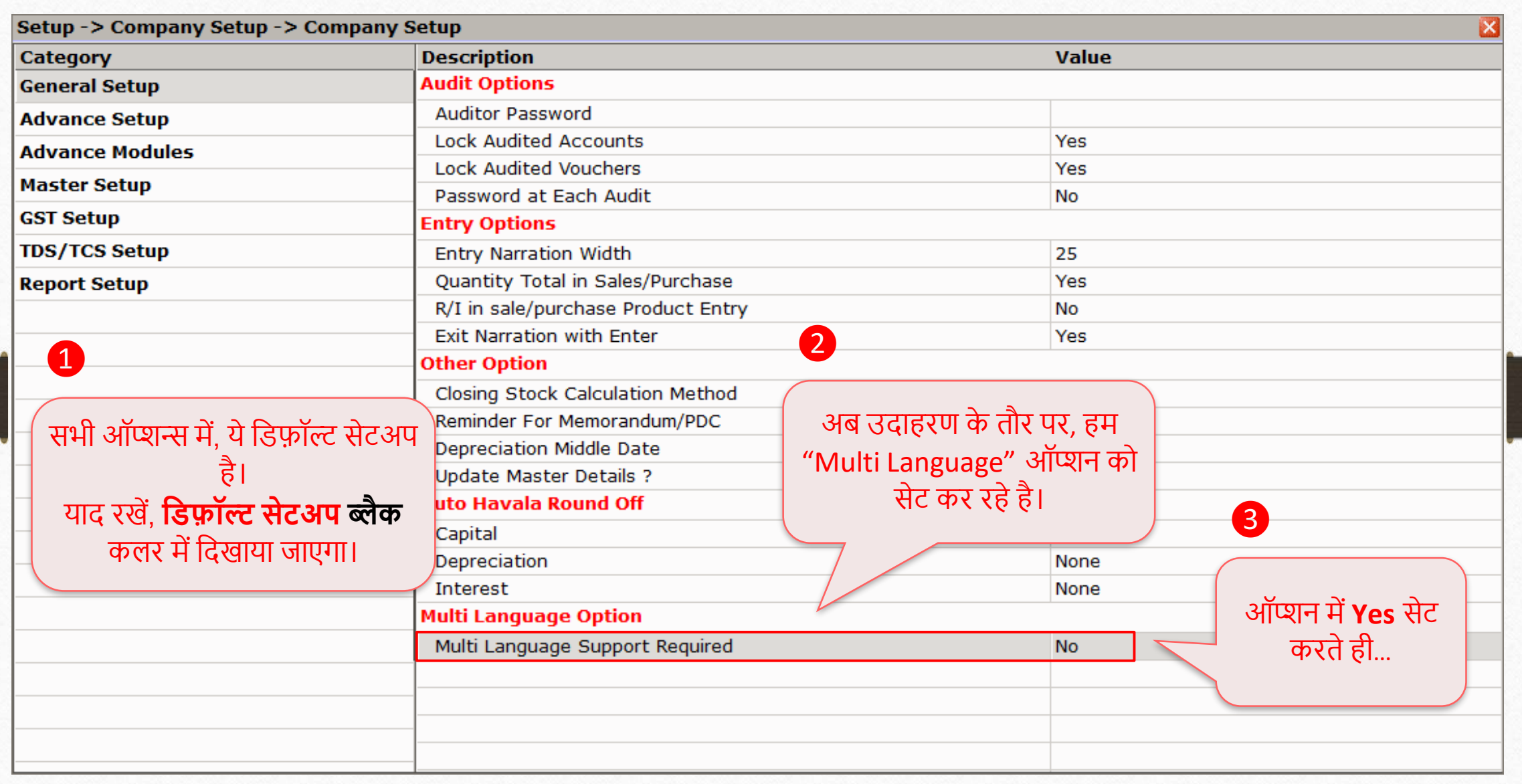

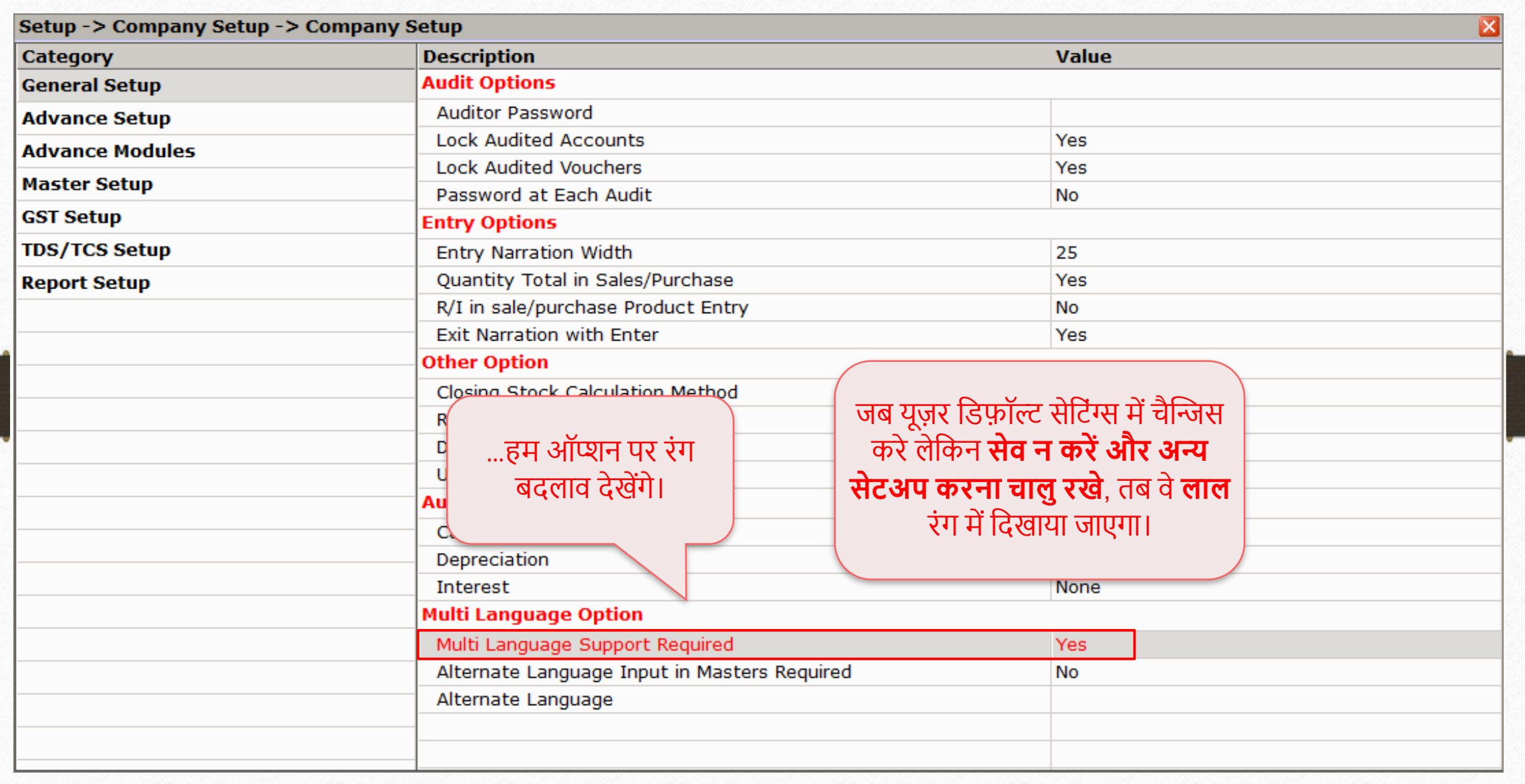

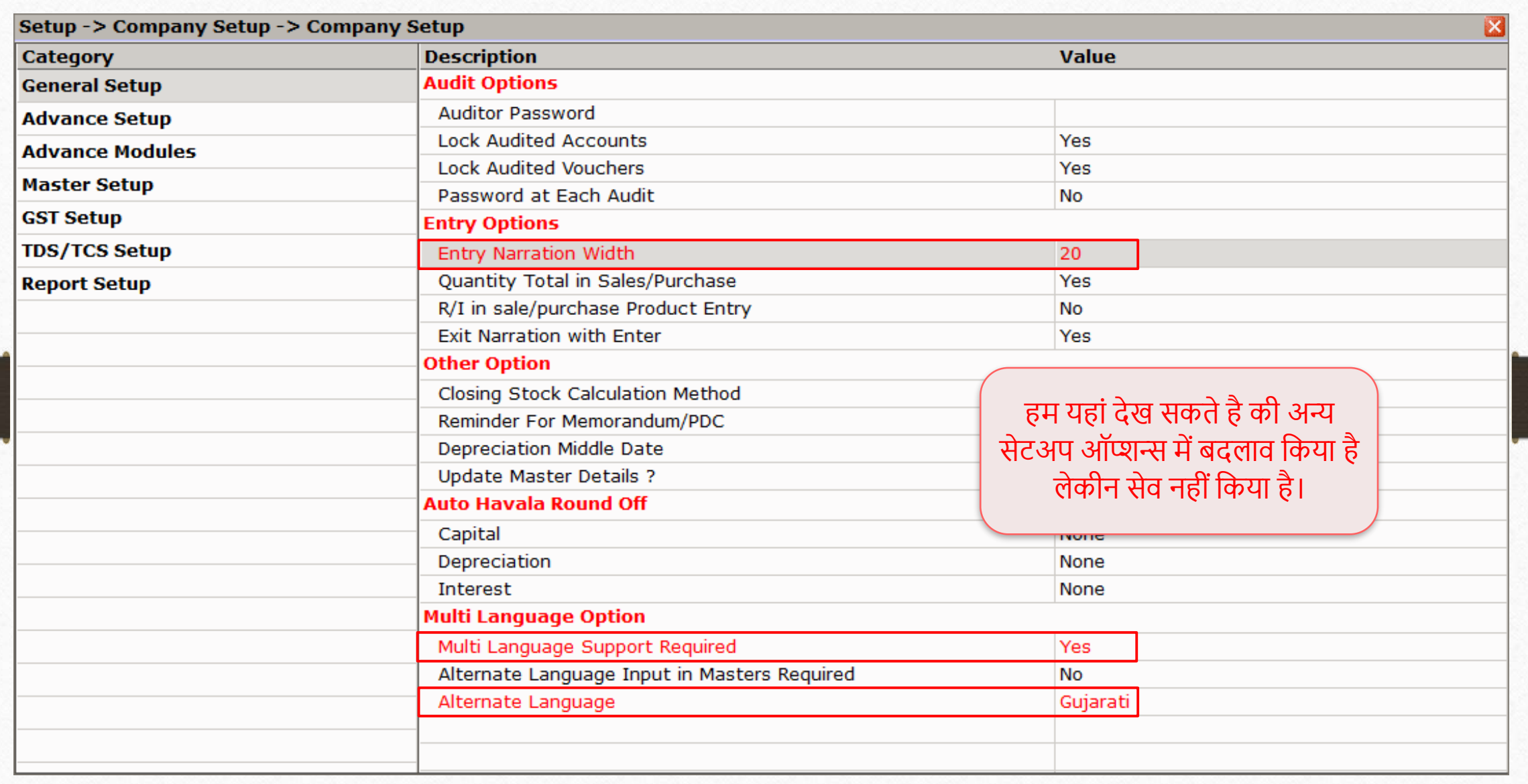

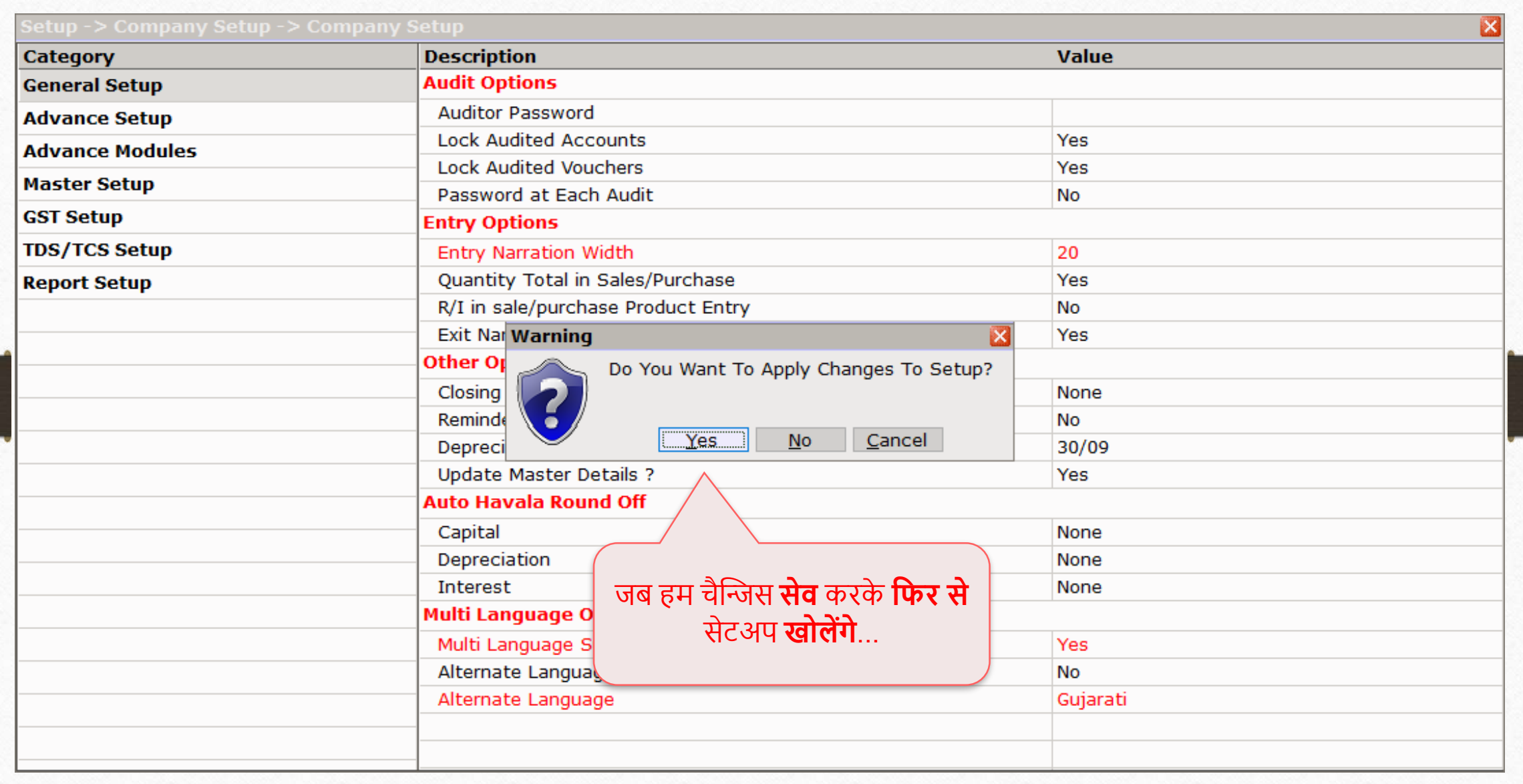

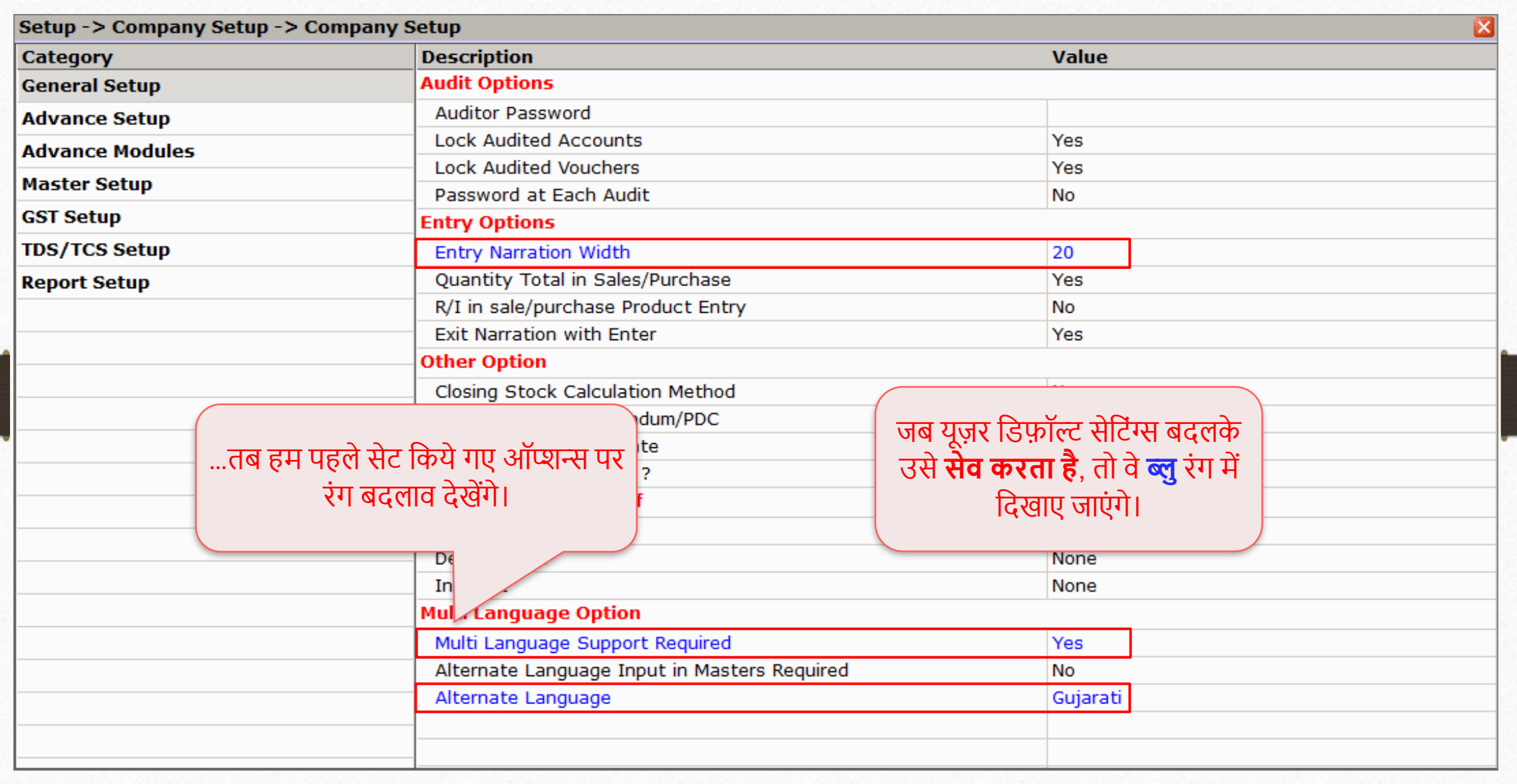

#### Setup > Company Setup > General Setup

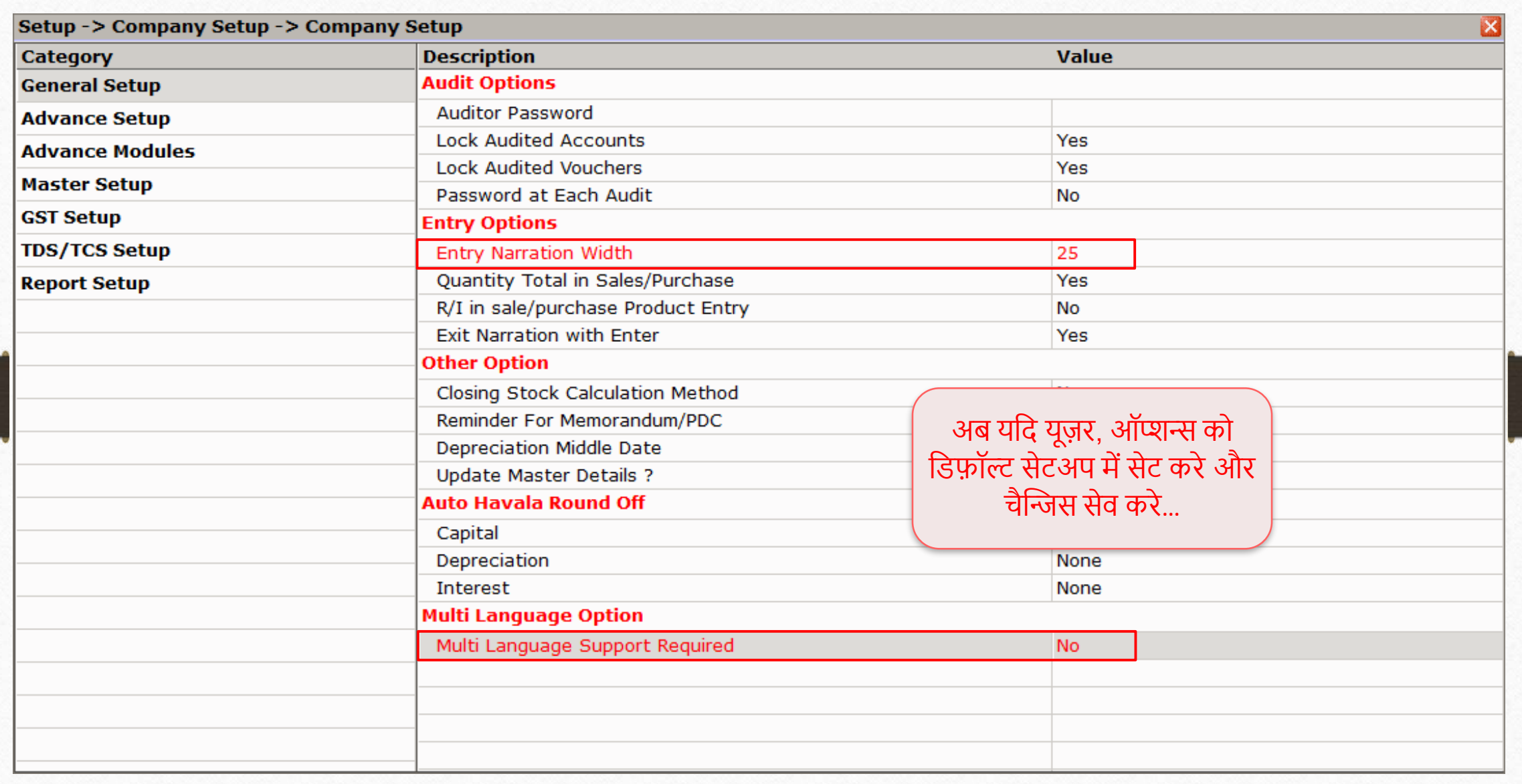

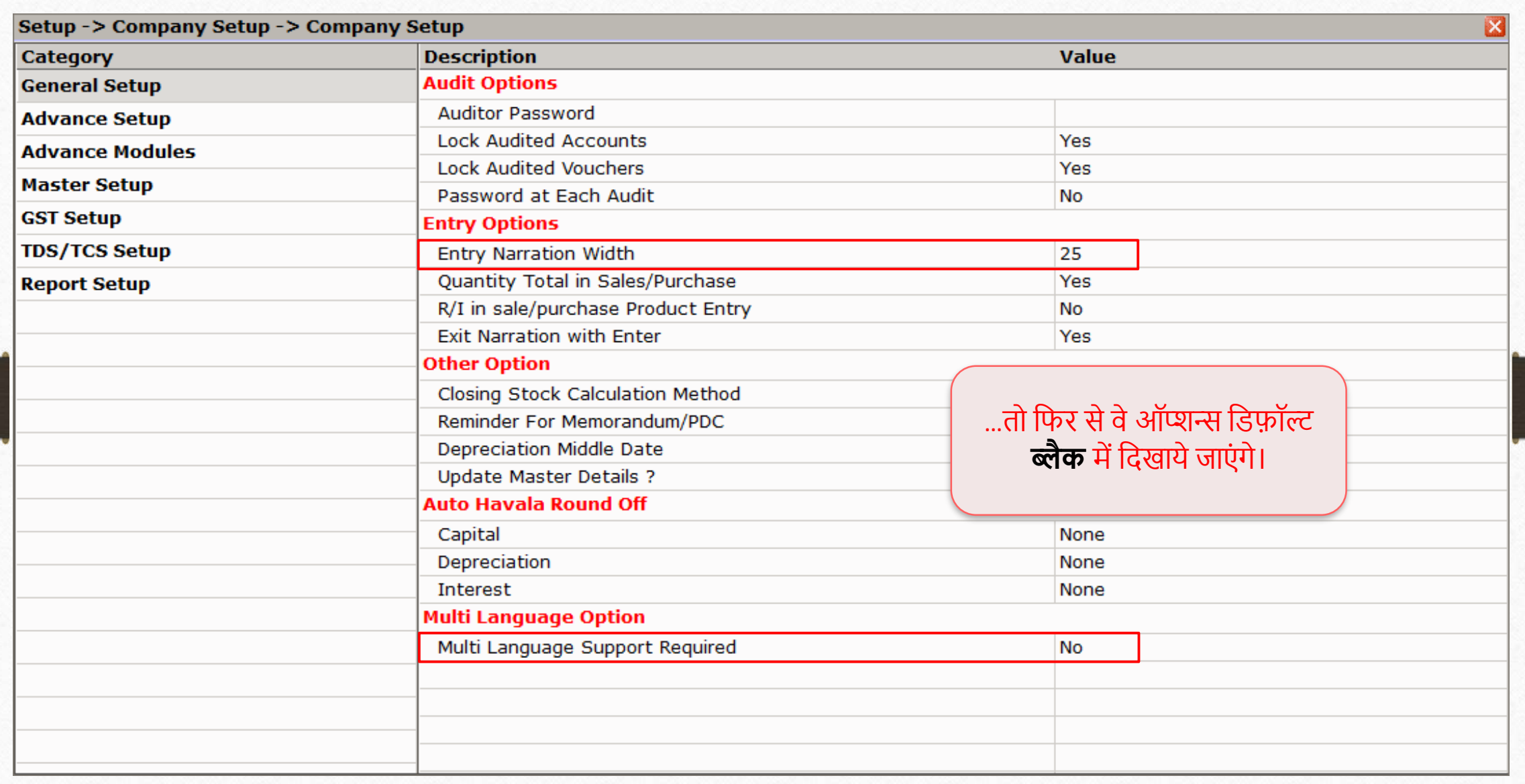

## यदि आपको कोई प्रश्न हो, तो बिना संकोच अपने सोफ्टवेयर विक्रेता का संपर्क करें!

#### Like and Follow Us! **12**

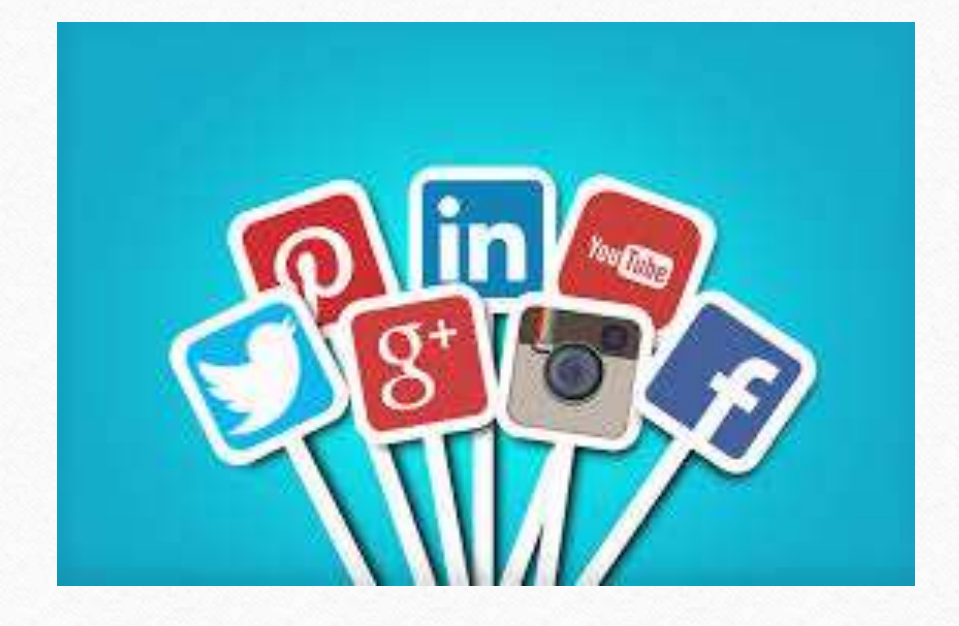

 $\vert f \vert$ **<http://www.facebook.com/miracleaccount> <http://www.instagram.com/miracle.accounting>** in **<https://www.linkedin.com/company/miracleaccount> <https://www.youtube.com/channel/UCWB9FJbbVCOPvgWKUdeA31w>**

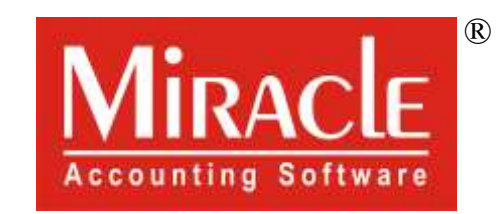

thank you!

**Only for internal use of Miracle Accounting Software.** Prepared through RKIT Software Pvt Ltd-Rajkot